# **Everyday Tech Tip #1: Gmail Templates**

Email. No matter whether you love it or hate it, it is a part of the office routine for many. However, there are ways to make it less time consuming. One of those ways is through the use of templates for emails that need to be sent frequently using standard wording. Today, we will focus on how to create templates in Gmail. Then, we will be back next time with directions for Outlook.

Last updated on January 31, 2023.

**Tech Tips** 

Links

Step by step directions for creating Gmail Templates
Step by step directions for using Gmail Templates

Print

Table of Contents

**NEWS** 

# **News & publications**

The news about recent activities for needed peoples.

More News

24 Mar 2023

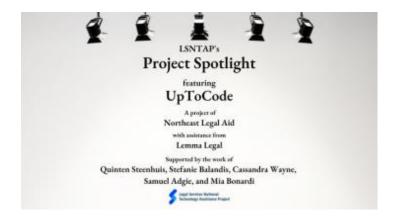

Project Spotlight: UpToCode

Because everyone has a right to a safe home, Northeast Legal Aid (NLA) is...

## **Continue Reading**

### 28 Feb 2023

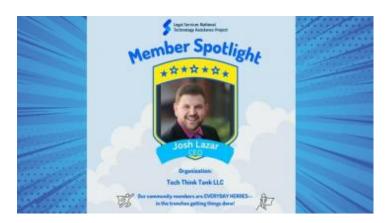

Member Spotlight: Josh Lazar

We are heading south to Florida today to meet community member Josh Lazar, the...

# Continue Reading

### **Our Partners**

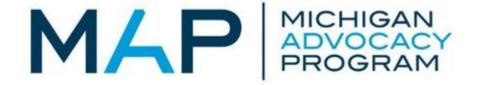

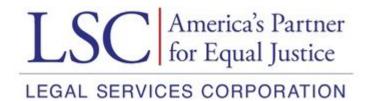